# **NextDay Appendices**

# Assembling a digital appendix is as simple as...

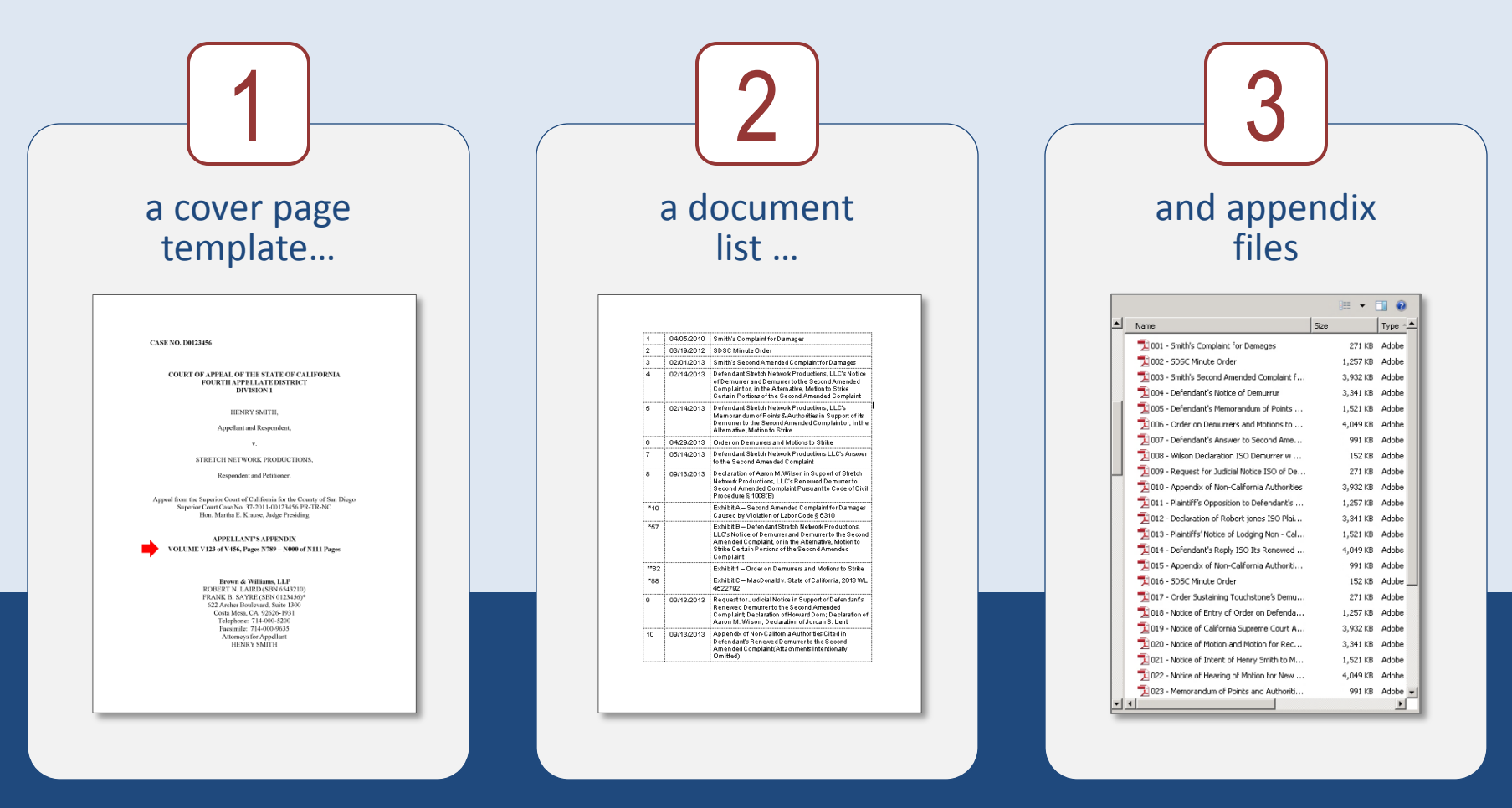

Send all three to us...

we'll do the rest and return completed volumes to you – ready to e-file – the next day!

Page 1 of 6

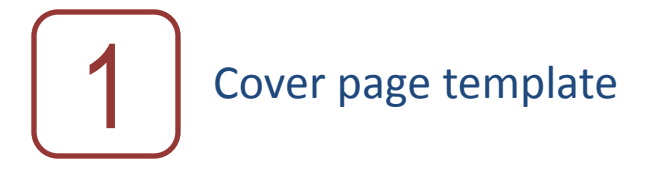

Prepare your standard cover page template, with the addition of text placeholders. It may be more than a single page if needed.

Placeholders are required for the following information:

- Volume number ("V123" placeholder text)
- Number of volumes ("V456" placeholder text)
- First page number in volume ("N789" placeholder text)
- Last page number in volume ("N000" placeholder text)
- Total number of pages in volumes ("N111" place holder text)

The page placeholders (N789, N000 and N111) may be placed immediately below the volume placeholders (V123 and V456) if preferred.

These text placeholders are replaced with the appropriate values for each volume created.

Please provide this file as a Word or WordPerfect file named CoverPageTemplate.

**CASE NO. D0123456** 

#### **COURT OF APPEAL OF THE STATE OF CALIFORNIA** FOURTH APPELLATE DISTRICT **DIVISION 1**

HENRY SMITH.

Appellant and Respondent,

 $\mathbf{v}_i$ 

STRETCH NETWORK PRODUCTIONS.

Respondent and Petitioner.

Appeal from the Superior Court of California for the County of San Diego Superior Court Case No. 37-2011-00123456 PR-TR-NC Hon. Martha E. Krause, Judge Presiding

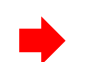

APPELLANT'S APPENDIX **VOLUME V123 of V456, Pages N789 - N000 of N111 Pages** 

#### Brown & Williams, LLP ROBERT N. LAIRD (SBN 6543210) FRANK B. SAYRE (SBN 0123456)\* 622 Archer Boulevard, Suite 1300 Costa Mesa, CA 92626-1931 Telephone: 714-000-5200 Facsimile: 714-000-9635 Attorneys for Appellant HENRY SMITH

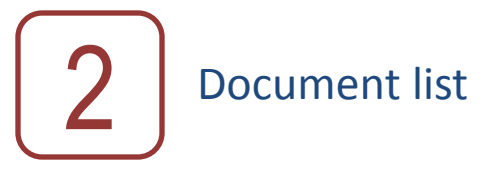

Prepare a three column table and list each file's tab number, date, and description in chronological order. This data will be used to populate the chronological and alphabetical index pages. The tab number and description will also be used for bookmark text. A header row identifying the columns is not needed.

Listed attachments and sub -attachments, such as exhibits to declarations, must have separate bookmarks in the appendix. List the attachments in separate rows immediately below the primary document description as shown in the sample table.

Instead of a tab number, an attachment is identified by an asterisk before a number, which is its starting page number in the file  $^1$  (a sub-attachment, e.g., Exh. 1 to Exh. B in the sample, has two asterisks).

Please provide this table as a Word or WordPerfect file named FileIndexInfo.

Note that when a date is not applicable, for any reason, that cell can be left blank.

\_\_\_\_\_\_\_\_\_\_\_\_\_\_

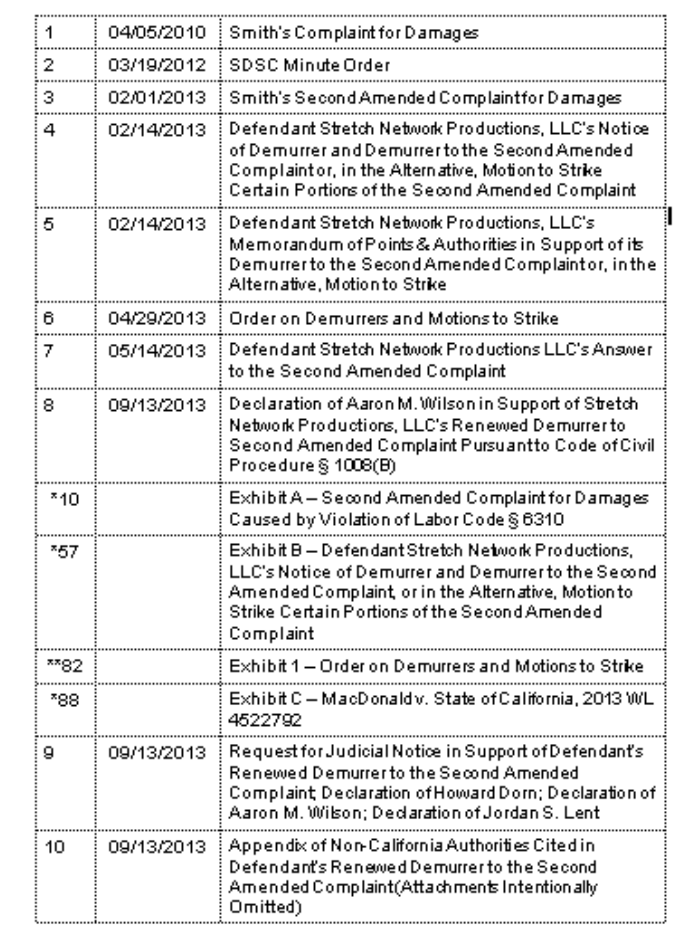

<sup>&</sup>lt;sup>1</sup> In the sample table Tab 8, the Declaration of Aaron M. Wilson with attached exhibits, contains 130 pages. Exhibit A begins on the 10<sup>th</sup> page of the file; Exhibit B begins on the 57<sup>th</sup> page; Exhibit 1, a sub-attachment to Exhibit B begins on page 82, and has two asterisks.

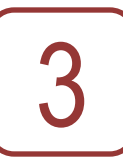

### Appendix files

Add padded prefix numbers to your files. This is to insure that they sort in the same order as listed in the table when merged in the appendix.

Other than the prefix numbers, the file names are inconsequential and are not used for either the index descriptions or bookmark titles – only for sorting purposes.

### Please call or email for pricing .

When you are ready to proceed, please notify us and we will send you an upload link to our Sharefile portal.

Copy the files prepared in steps 1, 2, and 3 to a zip file, drag the zip file into the Sharefile upload box, and select the green Send button.

You will receive an automated email notice that we have received the files, and we will contact you if we have any questions. You will receive completed appendix volumes the next day, ready to e -file.

*Please take note that your careful adherence to the three steps is critical to a timely turn -around of the appendix*.

### **NextDay** Appendices

www.e -briefs.com 2600 Garden Rd. Suite 220 Monterey, CA 93940 (831) 646 -8040

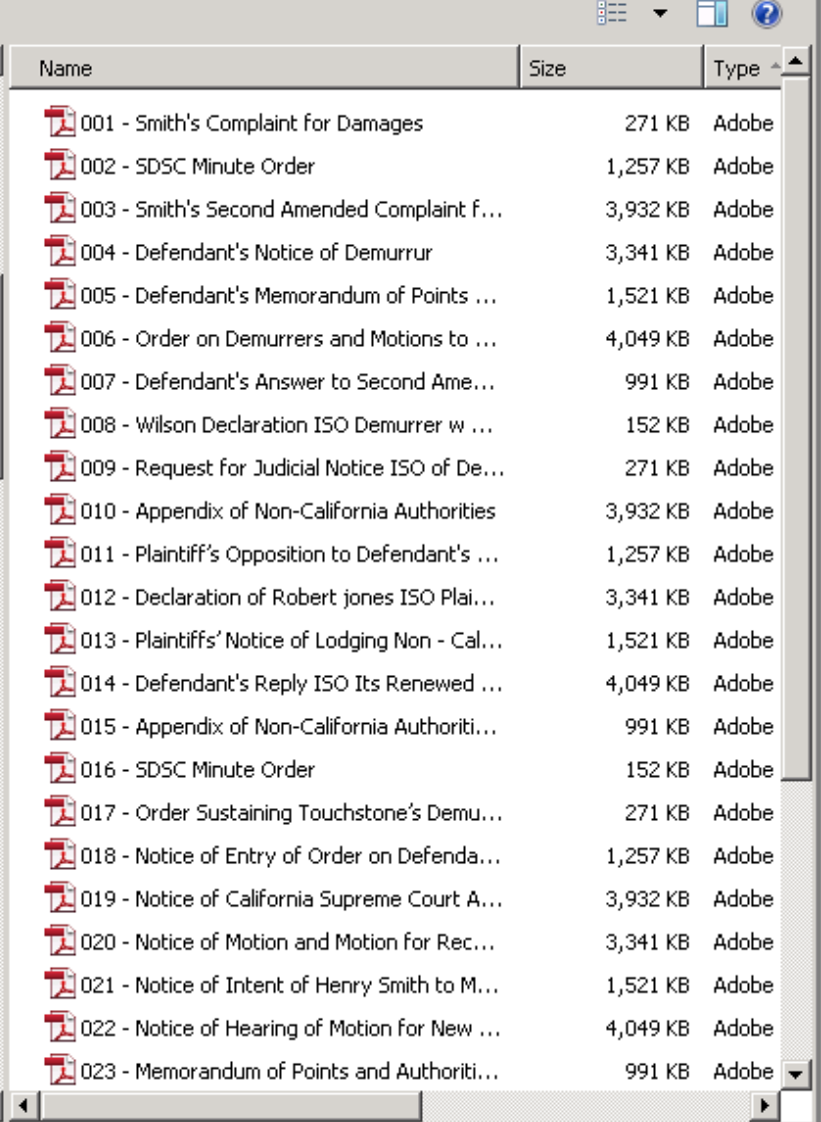

# a Sample of completed index page with bookmarks

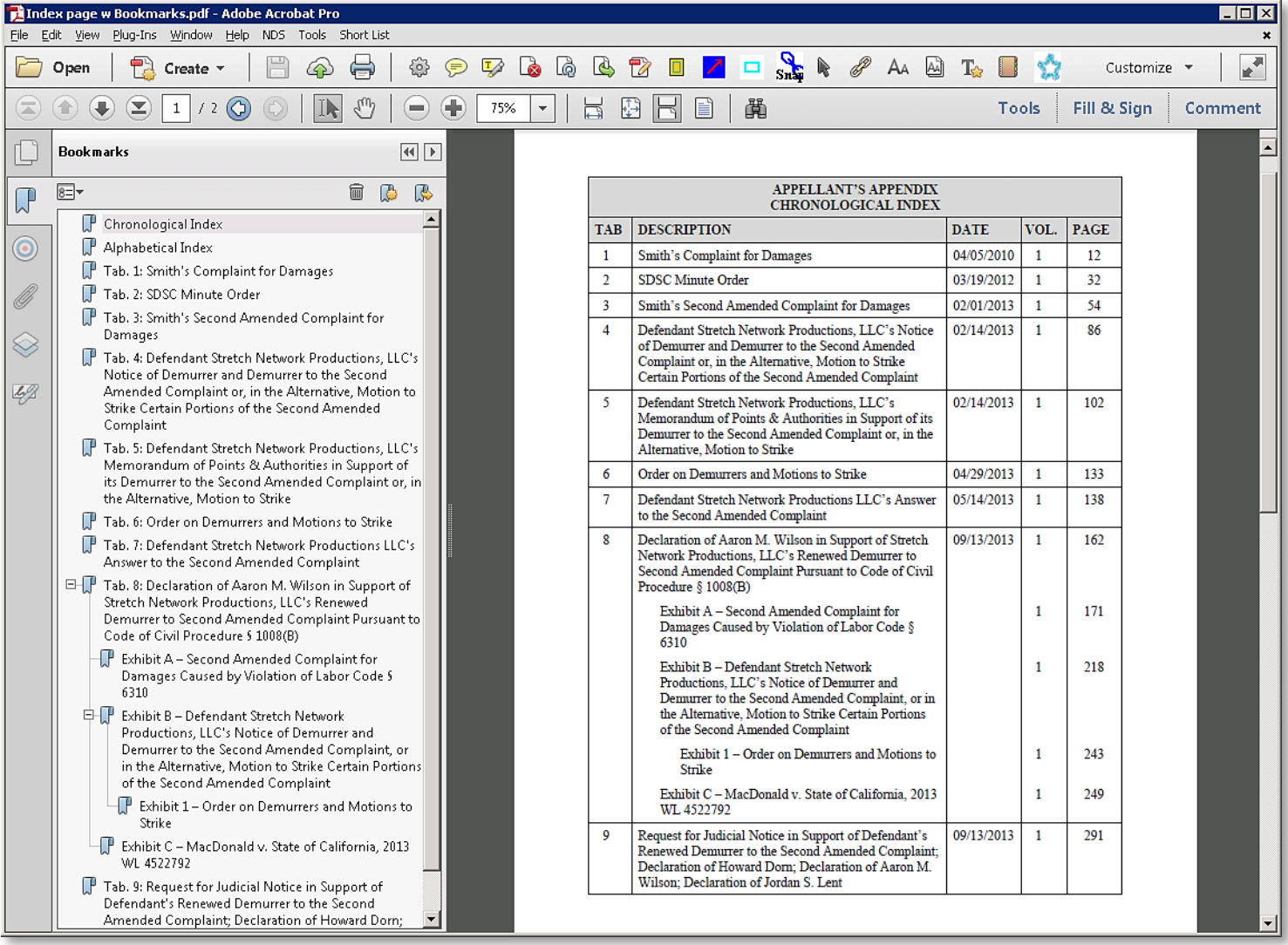

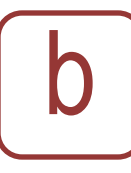

## Sample of completed exhibit index to Petition for Writ

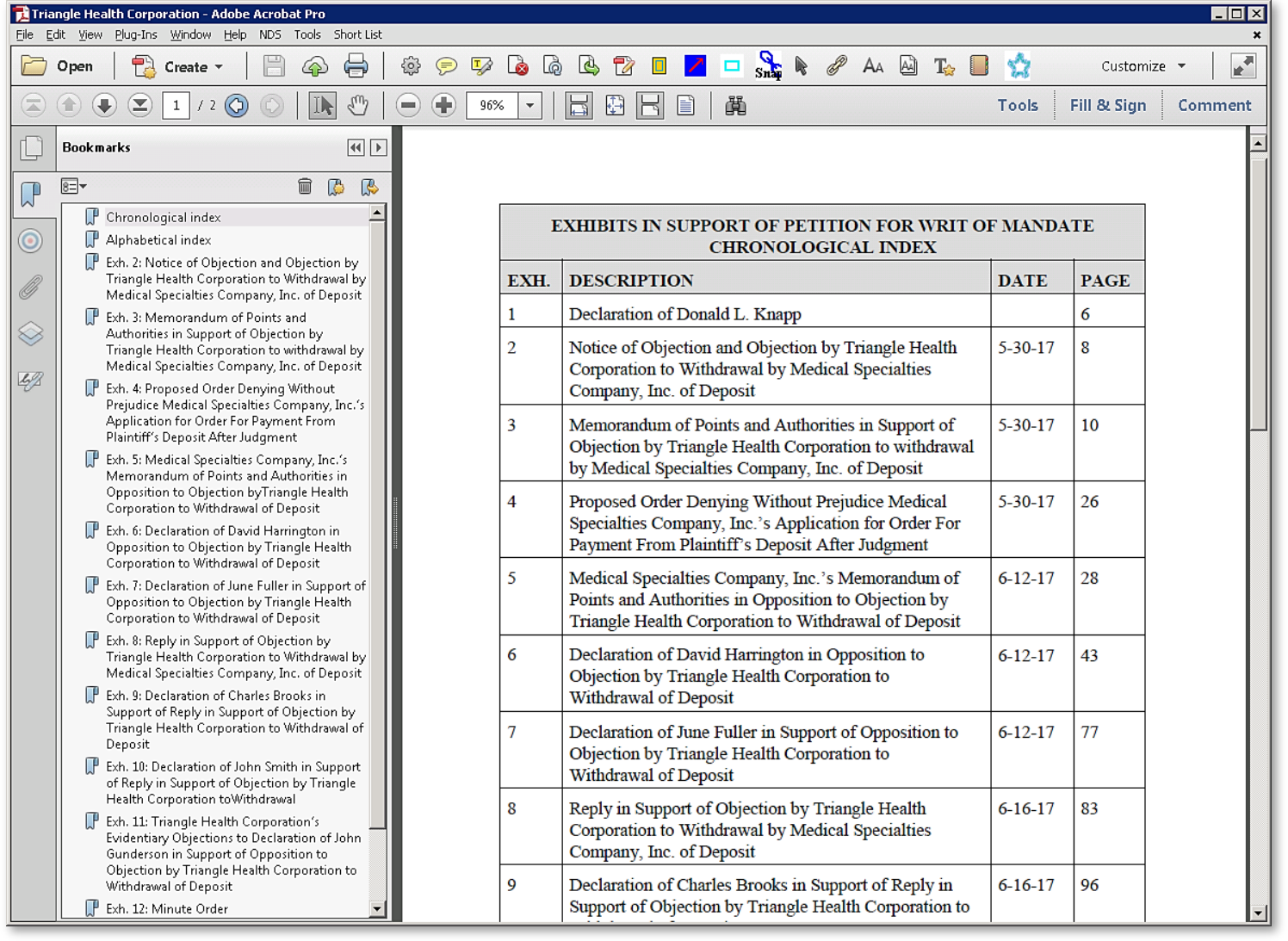